# Introduction to Computers and Programming

Prof. I. K. Lundqvist

Lecture 2 Sept 8 2003

Reading: B: 156-171; FK: 34-61

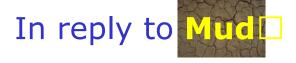

- Palindrome example
- The von Neumann model
- Why is Ada good for mission critical applications?
- What kind of tests?
- How will Ada integrate into rest of unified?
- How to make CP more challenging?

### CP homework vs XXX?

- 1. I want to do the regular homework problems in CP
- I feel confident in my programming knowledge and would like to skip introductory Ada homework exercises and get something more challenging to do!

## Today

- Components of the "hello world" program
- Step-by-step compilation exercise
- Creating the listing file using AdaGIDE
- Programming style
- The Feldman Spider Adventure

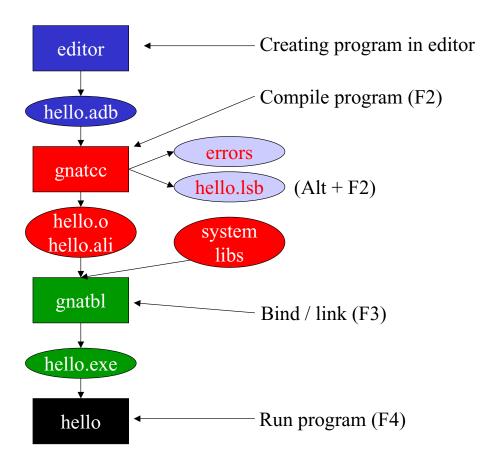

## hello.adb [p. 33]

```
WITH Ada.Text_IO;
PROCEDURE Hello IS

--| A very simple program; it just displays a greeting.
--| Author: Michael Feldman, The George Washington University
--| Last Modified: June 1998

BEGIN -- Hello
   Ada.Text_IO.Put(Item => "Hello there. ");
   Ada.Text_IO.Put(Item => "We hope you enjoy studying Ada!");
   Ada.Text_IO.New_Line;

END Hello;
```

## hello.lsb - Listing files

```
(20010503) Copyright 1992-2001 Free Software Foundation, ...
Compiling:
c:\docume~1\kristina\mydocu~1\unifie~1\adakod\hello.adb
(source file time stamp: 1998-09-13 21:04:32)
    1. WITH Ada. Text IO;
    2. PROCEDURE Hello IS
    4. -- | A very simple program; it just displays a greeting.
    5. -- Author: Michael Feldman, The George Washington University
    6. -- | Last Modified: June 1998
    8. BEGIN - Hello
   10. Ada.Text IO.Put(Item => "Hello there. ");
   11. Ada. Text IO. Put(Item => "We hope you enjoy studying Ada!");
   12. Ada. Text IO. New Line;
   13.
   14. END Hello;
   15.
15 lines: No errors
```

## Common Programming Errors - bugs⊡

- Compilation errors
- Run-time errors
- Logic or algorithmic errors

## **Compilation Errors**

- Syntax errors
  - Fatal error that has to be fixed before code can be compiled
- Semantic errors
  - Inconsistency in the use of values, variables, packages,

...

Correct the first **one** or **two** or am, then **recompile** □

Propagation errors

### **Run-time Errors**

- Detected during execution of a program
- Called exception in Ada
- In Ada we have a way of predicting the occurrence of exceptions and prevent the computer from halting
  - Exception handling

## Logic / Algorithm Errors

- Developing an incorrect algorithm for solving a problem
- Incorrect translation of a correct algorithm

The computer does only what you tell it to do, not what you meant to tell it to do ... (GIGO)

# Comments, headers, and programming style

Good programming style:

#### **Communication**

- Good style leads to programs that are:
  - Understandable, readable, reusable, efficient, easy to develop and debug

# Comments, headers, and programming style

 Comments start with "--" and are ignored by the compiler

# Adventures of the Spider "introduction to algorithms"

- Simple picture-drawing creature The Spider
  - Algorithmic constructs (control structures and parameters)
  - Ada packages

## Straight-Line Algorithms

- Program 2.3 The Spider walks a line
- Program 2.5 Spider commands with parameters

## Algorithm with single loop

- Algorithm for drawing a box:
  - Repeat steps 1 and 2 four times
    - 1. Take three steps forward
    - 2. Turn right
  - A repetition usually called a loop□

```
FOR Side IN 1..4 LOOP ...
END LOOP;
```

## Algorithm with nested loop

#### Algorithm for drawing a box:

```
Repeat steps 1 through 3 four times

Choose a color
Repeat step 2.1 three times
Take one step forward
Turn right

FOR Side IN 1..4 LOOP

Spider.ChangeColor(Spider.RandomColor);
FOR Count IN 1..5 LOOP
Spider.Step;
END LOOP;
Spider.TurnRight;

END LOOP;
```

### Run-time error

```
WITH Spider;
PROCEDURE Spider_Crash IS

BEGIN -- Spider_Crash

   Spider.Start;
   Spider.ChangeColor(NewColor => Spider.Red);

FOR Count IN 1..12 LOOP
        Spider.Step;
   END LOOP;
   Spider.Quit;

END Spider Crash;
```

### Conditional execution

```
FUNCTION AtWall RETURN Boolean;
-- Pre: None
-- Post: Return True if the spider is standing
-- next to a wall

IF Spider.AtWall THEN
    EXIT;
END IF;
```

## **Concept Question**

- 1. The Code will have no errors.
- 2. The Code will have compilation errors.
- 3. The Code will have logical errors.